# **CFMutableBitVector Reference**

**Core Foundation** 

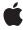

Apple Inc.
© 2003, 2006 Apple Computer, Inc.
All rights reserved.

No part of this publication may be reproduced, stored in a retrieval system, or transmitted, in any form or by any means, mechanical, electronic, photocopying, recording, or otherwise, without prior written permission of Apple Inc., with the following exceptions: Any person is hereby authorized to store documentation on a single computer for personal use only and to print copies of documentation for personal use provided that the documentation contains Apple's copyright notice.

The Apple logo is a trademark of Apple Inc.

Use of the "keyboard" Apple logo (Option-Shift-K) for commercial purposes without the prior written consent of Apple may constitute trademark infringement and unfair competition in violation of federal and state laws.

No licenses, express or implied, are granted with respect to any of the technology described in this document. Apple retains all intellectual property rights associated with the technology described in this document. This document is intended to assist application developers to develop applications only for Apple-labeled computers.

Every effort has been made to ensure that the information in this document is accurate. Apple is not responsible for typographical errors.

Apple Inc. 1 Infinite Loop Cupertino, CA 95014 408-996-1010

Apple and the Apple logo are trademarks of Apple Inc., registered in the United States and other countries.

iPhone is a trademark of Apple Inc.

Simultaneously published in the United States and Canada.

Even though Apple has reviewed this document, APPLE MAKES NO WARRANTY OR REPRESENTATION, EITHER EXPRESS OR IMPLIED, WITH RESPECT TO THIS DOCUMENT, ITS QUALITY, ACCURACY, MERCHANTABILITY, OR FITNESS FOR A PARTICULAR PURPOSE. AS A RESULT, THIS DOCUMENT IS PROVIDED "AS 15," AND YOU, THE READER, ARE ASSUMING THE ENTIRE RISK AS TO ITS QUALITY AND ACCURACY.

IN NO EVENT WILL APPLE BE LIABLE FOR DIRECT, INDIRECT, SPECIAL, INCIDENTAL, OR

CONSEQUENTIAL DAMAGES RESULTING FROM ANY DEFECT OR INACCURACY IN THIS DOCUMENT, even if advised of the possibility of such damages.

THE WARRANTY AND REMEDIES SET FORTH ABOVE ARE EXCLUSIVE AND IN LIEU OF ALL OTHERS, ORAL OR WRITTEN, EXPRESS OR IMPLIED. No Apple dealer, agent, or employee is authorized to make any modification, extension, or addition to this warranty.

Some states do not allow the exclusion or limitation of implied warranties or liability for incidental or consequential damages, so the above limitation or exclusion may not apply to you. This warranty gives you specific legal rights, and you may also have other rights which vary from state to state.

# **Contents**

#### **CFMutableBitVector Reference** 5

```
Overview 5
Functions by Task 5
Creating a CFMutableBitVector Object 5
Modifying a Bit Vector 5
Functions 6
CFBitVectorCreateMutable 6
CFBitVectorCreateMutableCopy 6
CFBitVectorFlipBitAtIndex 7
CFBitVectorFlipBits 7
CFBitVectorSetAllBits 8
CFBitVectorSetBitAtIndex 8
CFBitVectorSetBitAtIndex 8
CFBitVectorSetBits 9
CFBitVectorSetCount 9
Data Types 10
CFMutableBitVectorRef 10
```

### **Document Revision History 11**

#### Index 13

# CFMutableBitVector Reference

**Derived From:** CFBitVector : CFType

Framework: CoreFoundation/CoreFoundation.h

**Companion guide** Collections Programming Topics for Core Foundation

**Declared in** CFBitVector.h

### Overview

CFMutableBitVector objects manage dynamic bit vectors. The basic interface for managing bit vectors is provided by CFBitVector. CFMutableBitVector adds functions to modify the contents of a bit vector.

You create a mutable bit vector object using either the CFBitVectorCreateMutable (page 6) or CFBitVectorCreateMutableCopy (page 6) function. You add to and remove from a bit vector by altering the size of the bit vector with the CFBitVectorSetCount (page 9) function

# **Functions by Task**

# Creating a CFMutableBitVector Object

CFBitVectorCreateMutable (page 6)

Creates a mutable bit vector.

CFBitVectorCreateMutableCopy (page 6)

Creates a new mutable bit vector from a pre-existing bit vector.

# **Modifying a Bit Vector**

CFBitVectorFlipBitAtIndex (page 7)

Flips a bit value in a bit vector.

CFBitVectorFlipBits (page 7)

Flips a range of bit values in a bit vector.

CFBitVectorSetAllBits (page 8)

Sets all bits in a bit vector to a particular value.

CFBitVectorSetBitAtIndex (page 8)

Sets the value of a particular bit in a bit vector.

```
CFBitVectorSetBits (page 9)
```

Sets a range of bits in a bit vector to a particular value.

```
CFBitVectorSetCount (page 9)
```

Changes the size of a mutable bit vector.

### **Functions**

#### **CFBitVectorCreateMutable**

Creates a mutable bit vector.

```
CFMutableBitVectorRef CFBitVectorCreateMutable (
    CFAllocatorRef allocator,
    CFIndex capacity
);
```

#### **Parameters**

allocator

The allocator to use to allocate memory for the new object. Pass NULL or kCFAllocatorDefault to use the current default allocator.

capacity

The maximum number of values that can be contained by the new bit vector. The bit vector starts empty and can grow to this number of values. If 0, the new bit vector can grow to any size.

#### **Return Value**

A new bit vector. Ownership follows the Create Rule.

#### **Availability**

Available in Mac OS X v10.0 and later.

#### Declared In

CFBitVector.h

### CFBitVectorCreateMutableCopy

Creates a new mutable bit vector from a pre-existing bit vector.

```
CFMutableBitVectorRef CFBitVectorCreateMutableCopy (
    CFAllocatorRef allocator,
    CFIndex capacity,
    CFBitVectorRef bv
);
```

#### **Parameters**

allocator

The allocator to use to allocate memory for the new object. Pass NULL or kCFAllocatorDefault to use the current default allocator.

```
capacity
```

The maximum number of values that can be contained by the new bit vector. The bit vector starts with the same number of values as bv and can grow to this number of values. If 0, the new bit vector can grow to any size. If non-zero, capacity must be large enough to hold all bit values from bv.

bv

The bit vector to copy.

#### **Return Value**

A new bit vector holding the same bit values as by. Ownership follows the Create Rule

#### **Availability**

Available in Mac OS X v10.0 and later.

#### **Declared In**

CFBitVector.h

### CFBitVectorFlipBitAtIndex

Flips a bit value in a bit vector.

```
void CFBitVectorFlipBitAtIndex (
    CFMutableBitVectorRef bv,
    CFIndex idx
);
```

#### **Parameters**

bν

The bit vector to modify.

idx

The index of the bit value to flip.

#### **Availability**

Available in Mac OS X v10.0 and later.

#### **Declared In**

CFBitVector.h

#### **CFBitVectorFlipBits**

Flips a range of bit values in a bit vector.

```
void CFBitVectorFlipBits (
    CFMutableBitVectorRef bv,
    CFRange range
);
```

#### **Parameters**

bν

The bit vector to modify.

range

The range of bit values in bv to flip.

Functions 2006-02-07 | © 2003, 2006 Apple Computer, Inc. All Rights Reserved.

#### **Availability**

Available in Mac OS X v10.0 and later.

#### Declared In

```
CFBitVector.h
```

#### **CFBitVectorSetAllBits**

Sets all bits in a bit vector to a particular value.

```
void CFBitVectorSetAllBits (
    CFMutableBitVectorRef bv,
    CFBit value
);
```

#### **Parameters**

bν

The bit vector to modify.

value

The bit value to which to set all bits in bv.

#### **Availability**

Available in Mac OS X v10.0 and later.

#### **Declared In**

CFBitVector.h

#### **CFBitVectorSetBitAtIndex**

Sets the value of a particular bit in a bit vector.

```
void CFBitVectorSetBitAtIndex (
    CFMutableBitVectorRef bv,
    CFIndex idx,
    CFBit value
);
```

#### **Parameters**

bv

The bit vector to modify.

idx

The index of the bit value to set.

value

The bit value to which to set the bit at index i dx.

#### **Availability**

Available in Mac OS X v10.0 and later.

#### **Declared In**

CFBitVector.h

8

#### **CFBitVectorSetBits**

Sets a range of bits in a bit vector to a particular value.

```
void CFBitVectorSetBits (
    CFMutableBitVectorRef bv,
    CFRange range,
    CFBit value
);
```

#### **Parameters**

bν

The bit vector to modify.

range

The range of bits to set.

value

The bit value to which to set the range of bits.

#### **Availability**

Available in Mac OS X v10.0 and later.

#### **Declared In**

CFBitVector.h

#### **CFBitVectorSetCount**

Changes the size of a mutable bit vector.

```
void CFBitVectorSetCount (
    CFMutableBitVectorRef bv,
    CFIndex count
);
```

#### **Parameters**

bv

The bit vector to modify.

count

The new size for bv. If count is greater than the current size of bv, the additional bit values are set to 0.

#### Discussion

If bv was created with a fixed capacity, you cannot increase its size beyond that capacity.

#### **Availability**

Available in Mac OS X v10.0 and later.

#### Declared In

CFBitVector.h

# **Data Types**

#### CFMutable Bit Vector Ref

A reference to a mutable bit vector object.

typedef struct \_\_CFBitVector \*CFMutableBitVectorRef;

#### **Availability**

Available in Mac OS X v10.0 and later.

#### **Declared In**

CFBitVector.h

# **Document Revision History**

This table describes the changes to CFMutableBitVector Reference.

| Date       | Notes                                                                      |
|------------|----------------------------------------------------------------------------|
| 2006-02-07 | Made formatting changes.                                                   |
| 2005-12-06 | Made minor changes to text to conform to reference consistency guidelines. |
| 2005-08-11 | Cosmetic changes to conform to documentation guidelines.                   |
| 2003-01-01 | First version of this document.                                            |

#### **REVISION HISTORY**

**Document Revision History** 

# Index

## C

```
CFBitVectorCreateMutable function 6
CFBitVectorCreateMutableCopy function 6
CFBitVectorFlipBitAtIndex function 7
CFBitVectorFlipBits function 7
CFBitVectorSetAllBits function 8
CFBitVectorSetBitAtIndex function 8
CFBitVectorSetBits function 9
CFBitVectorSetCount function 9
CFMutableBitVectorRef data type 10
```